## **RESOLUTION**

## INITIATION OF CONSIDERATION OF AMENDMENTS TO THE ZONING ORDINANCE

## TO CONSIDER POSSIBLE AMENDMENTS REGARDING THE USE UST OF THE

LIMITED BUSINESS, LB, GENERAL BUSINESS, 8-1, LIMITED BUSINESS/INDUSTRIAL,

M-1, PLANNED UNIT DEVELOPMENT, PUD, MIXED USE, MU, ECONOMIC

OPPORTUNITY, EO, AND THE RESIDENTIAL PLANNED COMMUNITY, R-4, DISTRICTS

## TO REQUIRE V APE/SMOKE SHOPS TO OBTAIN A SPECIAL USE PERMIT

WHEREAS, section 15.2-2286(A)(7) of the Code of Virginia, 1950, as amended (the "Virginia Code"), and County Code Section 24-13 authorize the Board of Supervisors of James City County, Virginia (the "Board"), to, by resolution, initiate amendments to the regulations of the Zoning Ordinance that the Board finds to be prudent and required by public necessity, convenience, general welfare, or good zoning practice; and

- WHEREAS, the Board is of the opinion that the public necessity, general welfare, and good zoning practice warrant the consideration of amendments to the Zoning Ordinance.
- NOW, THEREFORE, BE IT RESOLVED that the Board of Supervisors of James City County, Virginia, does hereby initiate amendment of the James City County Code, Chapter 24, Zoning, in order to consider possible amendments regarding the Use List of the Limited Business, LB, General Business, 8-1, Limited Business/Industrial, M-1, Planned Unit Development, PUD, Mixed Use, MU, Economic Opportunity, EO, and the Residential Planned Community, R-4, Districts to require vape/smoke shops to obtain a Special Use Permit. The Planning Commission shall hold at least one public hearing on the consideration of amendments to said Zoning Ordinances and shall forward its recommendation to the Board of Supervisors in accordance with the law.

Michael J. Hipple

Chairman, Board of Supervisors

ATTEST:

ATTEST:<br>Management<br>Teresa J. Saegement

Deputy Clerk to the Board

SADLER ICENHOUR **MCGLENNON** LARSON HIPPLE

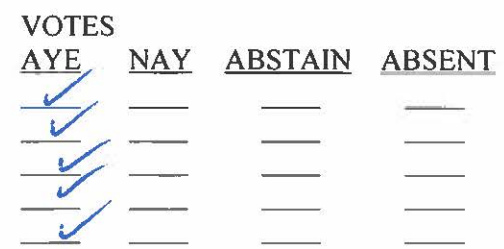

Adopted by the Board of Supervisors of James City County, Virginia, this 24th day of January, 2023.

InitConsULVape-res